## Open pdf and copy text:

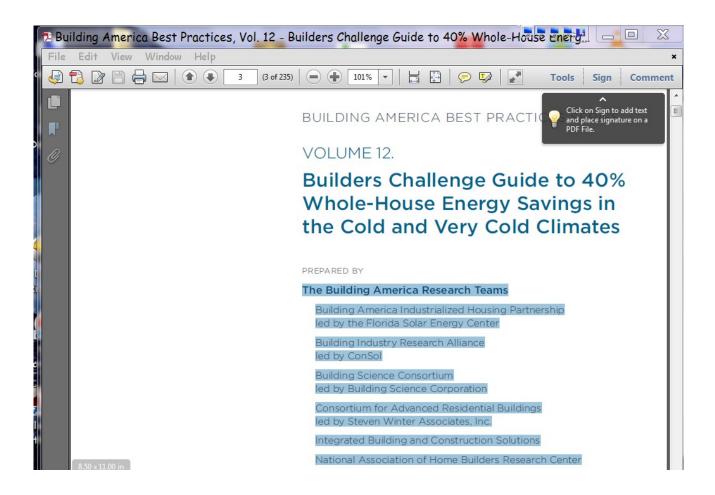

## **Open writer with pre-defined margin settings (Note the corner placement markers):**

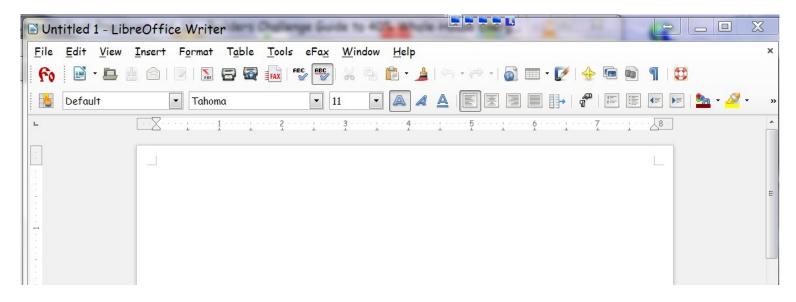

## After paste, the margins are changed:

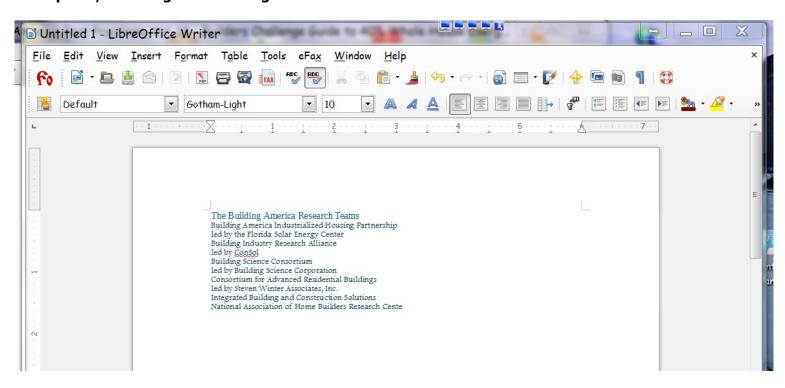